# **Examen de contrôle Administration et sécurité des réseaux Classes: 3SIL**

# **Exercice 1 [3pts]:**

Préciser et définir le service de la sécurité dans les situations suivantes où A et B sont deux entités communicantes

- 1) A envoi à B un message crypté
- 2) A vérifie le certificat de B
- 3) B dit à A « j'ai la preuve que c'est toi qui m'a envoyé ce message »

#### **Exercice 2[8pts]:**

- 1) Si un réseau contient plusieurs serveurs DHCP. Expliquer comment un serveur DHCP se rend compte que son offre a été retenue par le client.
- 2) Le réseau d'une entreprise est composé de deux sous réseaux IP (séparé par un routeur). Proposer une solution permettant d'installer un seul serveur DHCP pour les deux sous réseaux.
- 3) Quels problèmes peuvent surgir pour les clients après le changement de la plage d'adresses du serveur DHCP.
- 4) Soit le fichier dhcpd.conf suivant :

```
ddns-update-style ad-hoc; 
subnet 192.168.16.64 netmask 255.255.255.192 { 
   range 192.168.16.66 192.168.16.126; 
   option domain-name "isi.rnu.tn"; 
   option routers 192.168.16.65; 
   option broadcast-address 192.168.16.80; 
   default-lease-time 7200; 
   max-lease-time 7200; } 
host Poste1 { 
         hardware ethernet 08:00:2b:4c:29:32; 
         fixed-address 192.168.16.99; }
```
- **a.** Cette configuration permet-elle de préciser aux clients les adresses IP des serveurs DNS ? Expliquer
- b. Donner la signification des quatre dernières lignes du fichier *dhcp.conf* ci-dessus.
- **c.** Un agresseur (n'ayant pas accès au poste 1) peut-il obtenir l'adresse IP 192.168.16.99. Si oui, comment ?
- d. Un client windows a obtenu sa configuration TCP/IP à partir de ce serveur DHCP. Il lance ensuite la commande ipconfig /all. Compléter le texte manquant

```
C :> ipconfig /all 
Carte Ethernet Connexion au réseau local: 
    Description: Carte réseau Fast Ethernet PCI Realtek RTL8139 Family 
    Adresse physique: (1)…………………………………………………… 
    DHCP activé: Oui 
    Configuration automatique activée: Oui 
    Adresse IP: 192.168.16.99 
    Masque de sous-réseau: (2)…………………………………………………… 
    Passerelle par défaut : (3)…………………………………………………… 
    Bail obtenu: samedi 22 mai 2010 11:06:50 
    Bail expirant : (4)……………………………………………………
```
## **Exercice 3 [4pts]:**

Une entreprise dispose d'un routeur filtrant pour limiter l'accès depuis et vers les machines de son réseau interne. La politique de sécurité appliquée par le routeur filtrant est décrite par le tableau ci‐dessous.

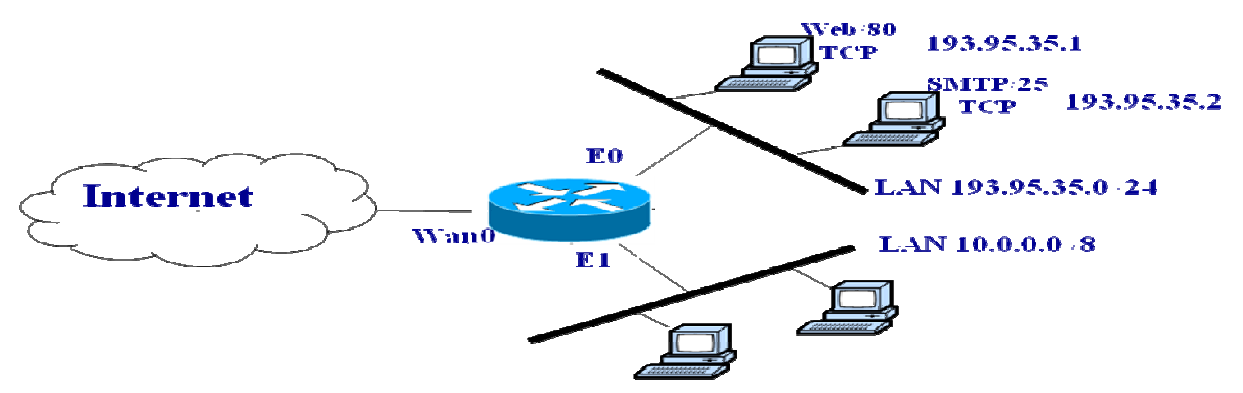

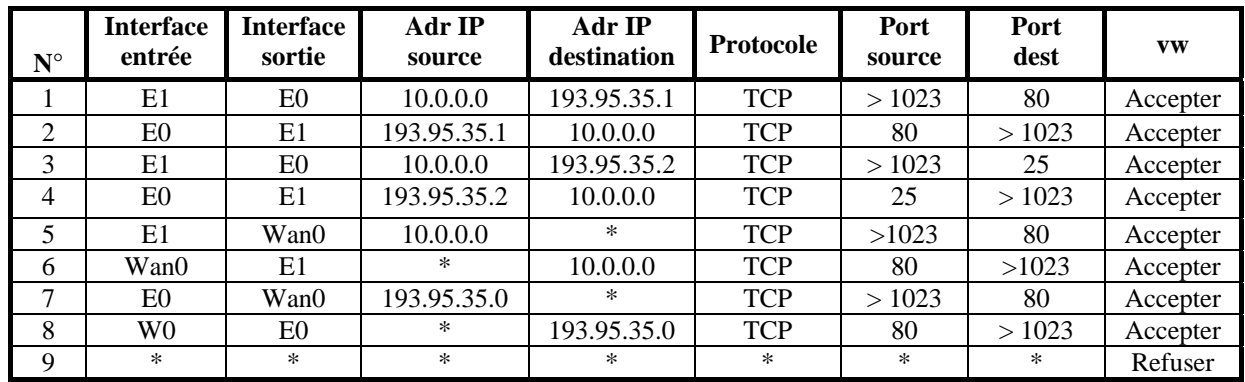

1) Donner la politique de sécurité correspondante aux règles {1,2} et aux règles {7,8}

2) Quelle règle vérifiera chacun des paquets suivants

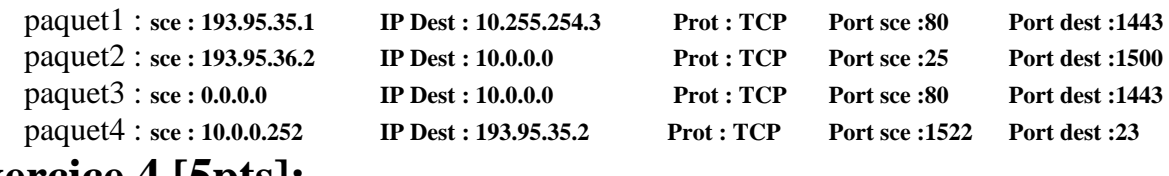

#### **Exercice 4 [5pts]:**

Soit l'architecture du réseau indiqué dans la figure 1 où LAN1 est le réseau des serveurs accessibles de l'extérieur et de l'intérieur de l'entreprise

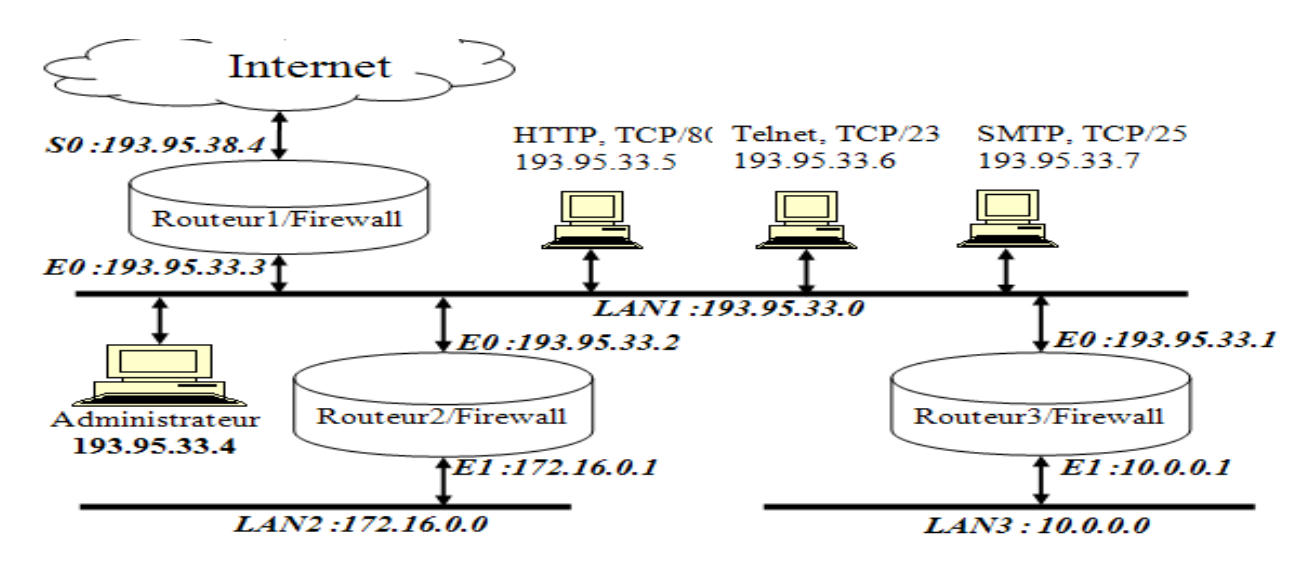

- 1) Dans quels routeurs doit-on implémenter des règles de filtrage pour chacune des **politiques** suivantes:
	- a. Permettre aux utilisateurs internes et externes d'accéder aux serveurs HTTP, Telnet et SMTP du LAN1.
	- b. Permettre à la machine administrateur d'accéder aux différents LAN.
	- c. Permettre aux utilisateurs du LAN1 d'accéder à Internet
- 2) Donner les règles de filtrage permettant aux utilisateurs externes d'accéder au serveur http du LAN1 et permettant aux utilisateurs du LAN1 d'accéder aux serveurs web externes en se limitant aux critères suivants

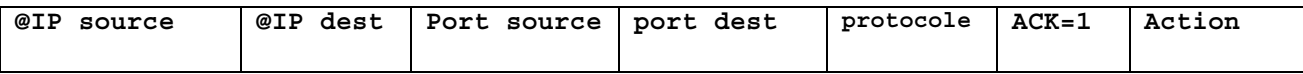

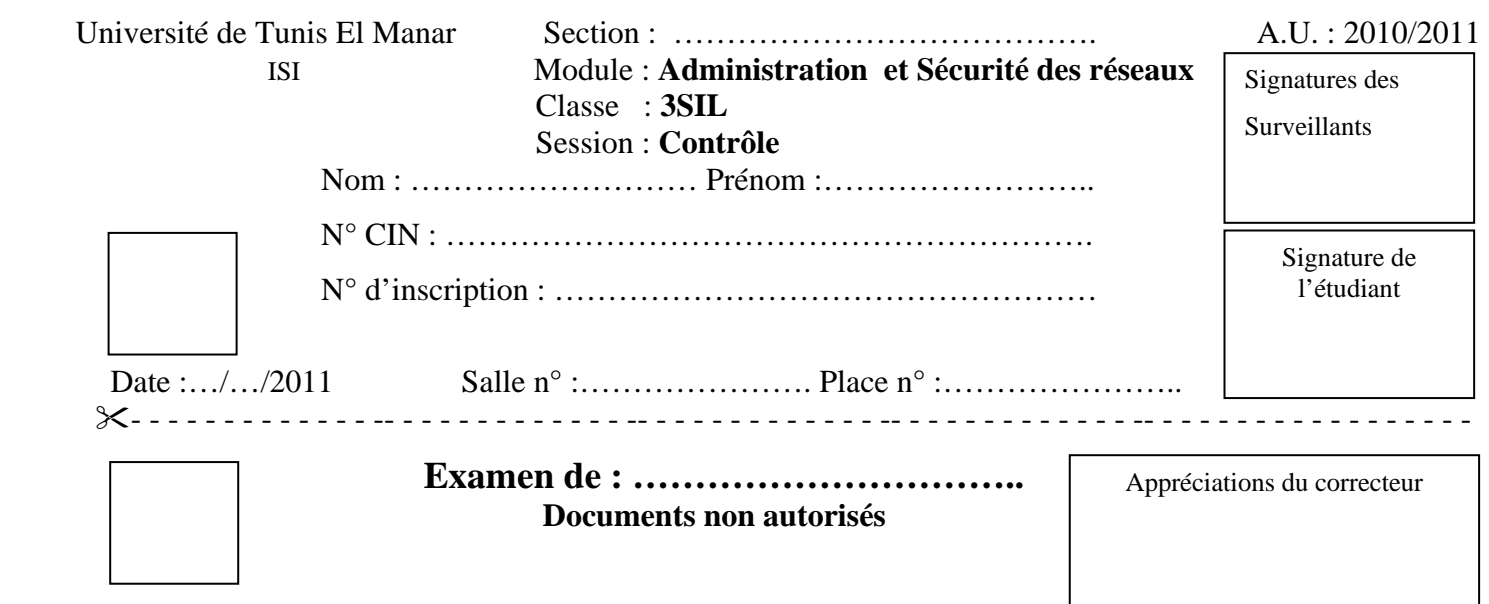

### **Exercice 1 :**

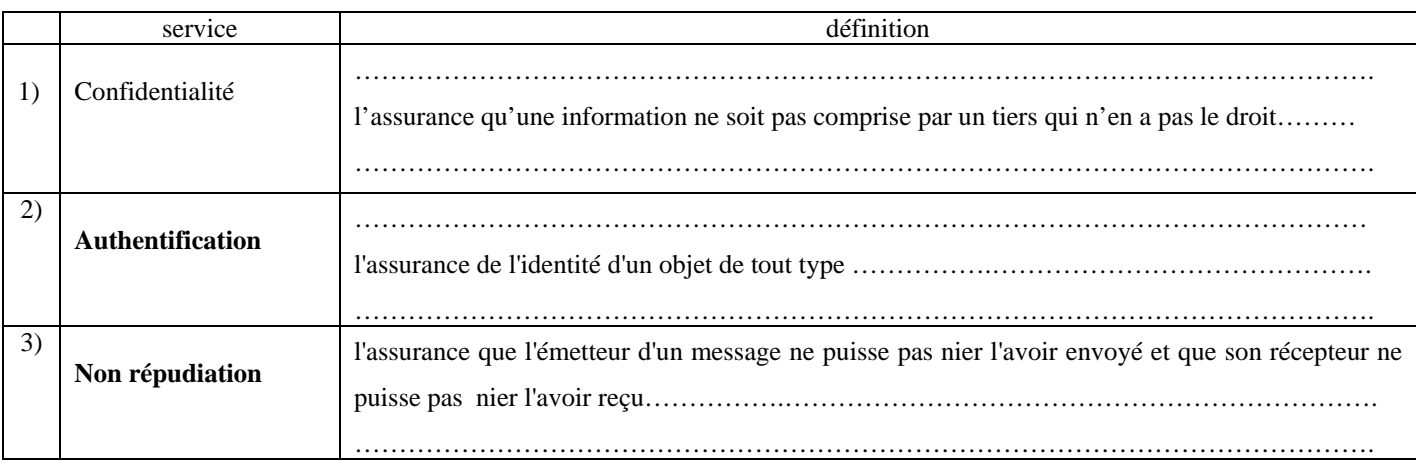

## **Exercice 2 :**

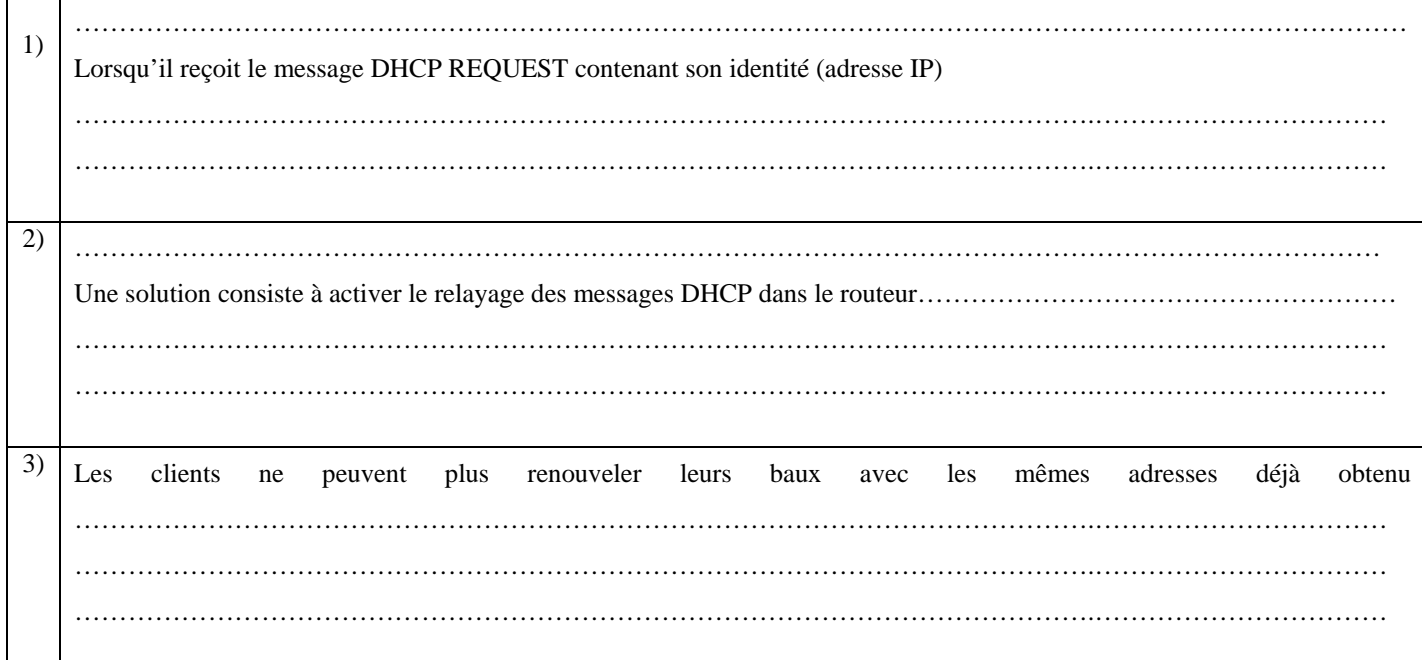

# NE RIEN ECRIRE ICI

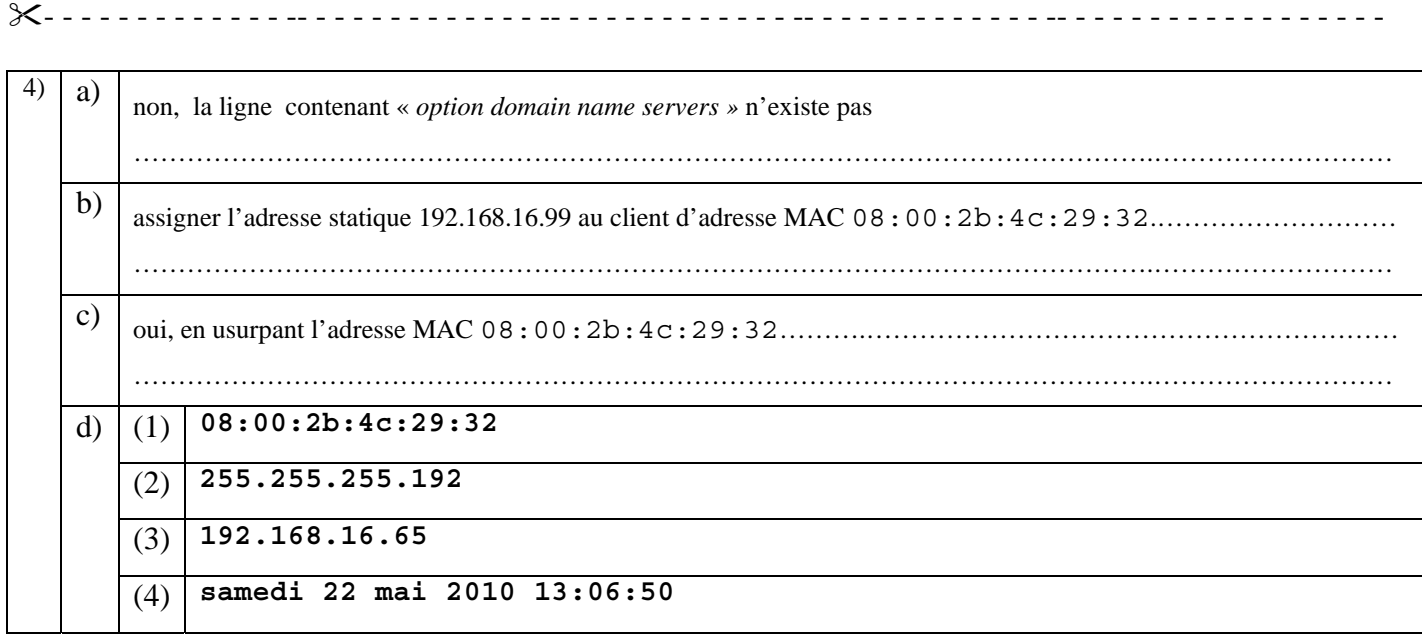

### **Exercice 3 :**

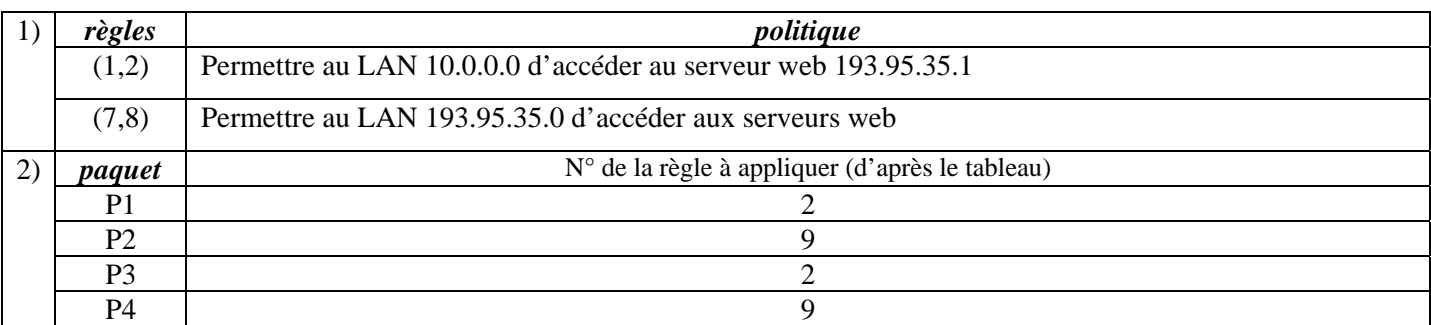

#### **Exercice 4 :**

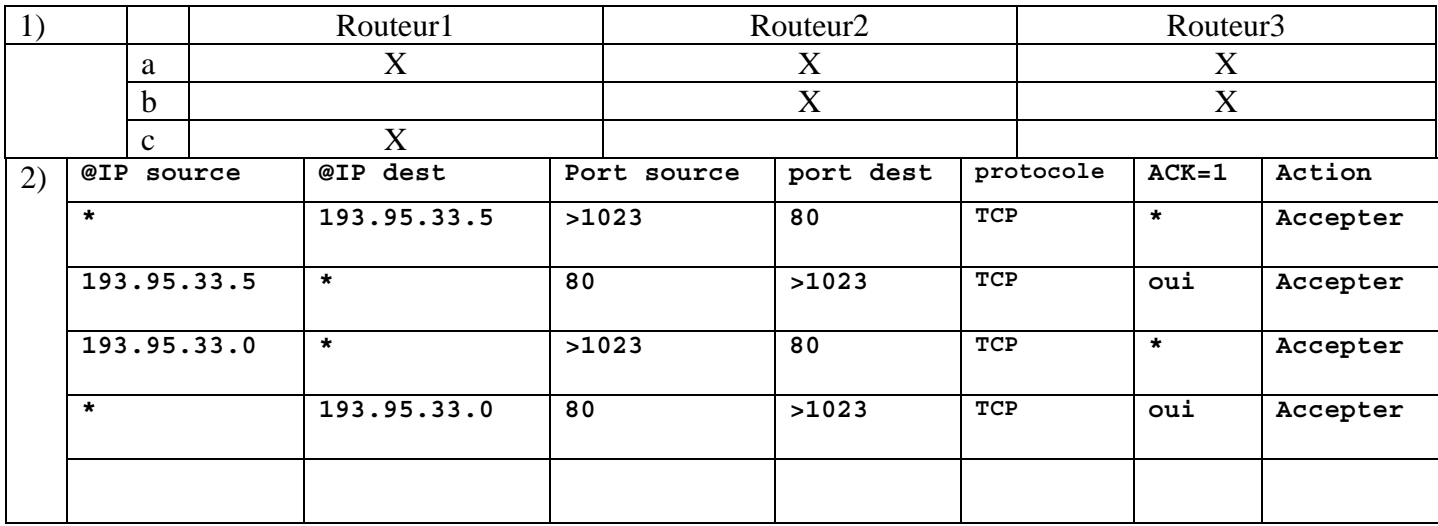